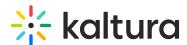

## Wonda VR Administrator Guide

Last Modified on 01/24/2024 3:55 pm IST

Your Administrator can connect your Kaltura account to Wonda VR Spaces so you can either import your media files (images, videos, and sounds) from the Kaltura platform to Wonda VR Spaces or upload media files to Kaltura from Wonda VR Spaces.

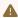

▲ Kaltura features are only available for Enterprise and University Hubs.

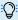

:O: Click here for the Wonda VR product updates.

This guide provides instructions on setting up the connection between Wonda VR and Kaltura, and ensuring access to Kaltura media in Wonda VR Spaces.

Section 1 Overview of the Wonda VR Kaltura Video Integration

Section 2 Set up the Connection with Kaltura

Section 3 Ensure Access to Kaltura Media in Wonda VR Spaces

Section 4 About User Account Management